# Microsoft Office 365 Hoja de datos

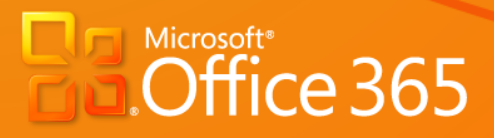

 $\mathcal{E}_{\mathcal{S}}$ 

**Microsoft** 

La información contenida en este documento representa la visión actual de Microsoft Corporation sobre los asuntos analizados a la fecha de publicación y está sujeta a cambio en cualquier momento sin aviso para usted. Este documento se proporciona "como está". La información y las opiniones expresadas en este documento, incluyendo URL y otras referencias de sitios Web e Internet, pueden cambiar sin aviso. Usted corre el riesgo de usarla. MICROSOFT NO OFRECE GARANTÍA ALGUNA, EXPRESA O IMPLÍCITA, EN ESTE DOCUMENTO.

Este documento no le proporciona ningún derecho legal sobre ninguna propiedad intelectual en cualquier producto de Microsoft. Usted puede copiar y usar este documento para sus fines internos y de referencia. Este documento es confidencial y propiedad de Microsoft. Ha sido divulgado y se puede usar solamente de conformidad con un contrato de no divulgación.

Las descripciones de productos de otras compañías en este documento, de existir, se proporcionan sólo como una conveniencia para usted. Estas referencias no deberán ser consideradas como una promoción o soporte de Microsoft. Microsoft no puede garantizar su precisión, y los productos pueden cambiar en el futuro. Además, las descripciones tienen como objetivo ser aspectos importantes breves para ayudar a comprender, en lugar de ser una cobertura completa. Para las descripciones autorizadas de estos productos, por favor consulte a sus respectivos fabricantes.

Microsoft puede tener patentes, aplicaciones de patentes, marcas registradas, derechos de autor u otros derechos de propiedad intelectual que cubran la materia objeto en este documento. Excepto como se disponga expresamente en cualquier contrato de licencia escrito de Microsoft, el suministro de este documento no le otorga ninguna licencia para estas patentes, marcas registradas, derechos de autor u otra propiedad intelectual.

Todas las marcas registradas son propiedad de sus respectivas compañías.

© 2010 Microsoft Corporation. Todos los derechos reservados.

Microsoft, ActiveSync, Excel, Fluent, Forefront, InfoPath, Lync, OneNote, Outlook, PowerShell, SharePoint, Visio, Windows Live, Windows Mobile y Windows son registros o marcas registradas de Microsoft Corporation en Estados Unidos y/u otros países.

Los nombres de compañías y productos reales que se mencionan en el presente pueden ser marcas registradas de sus respectivos propietarios.

## Contenido

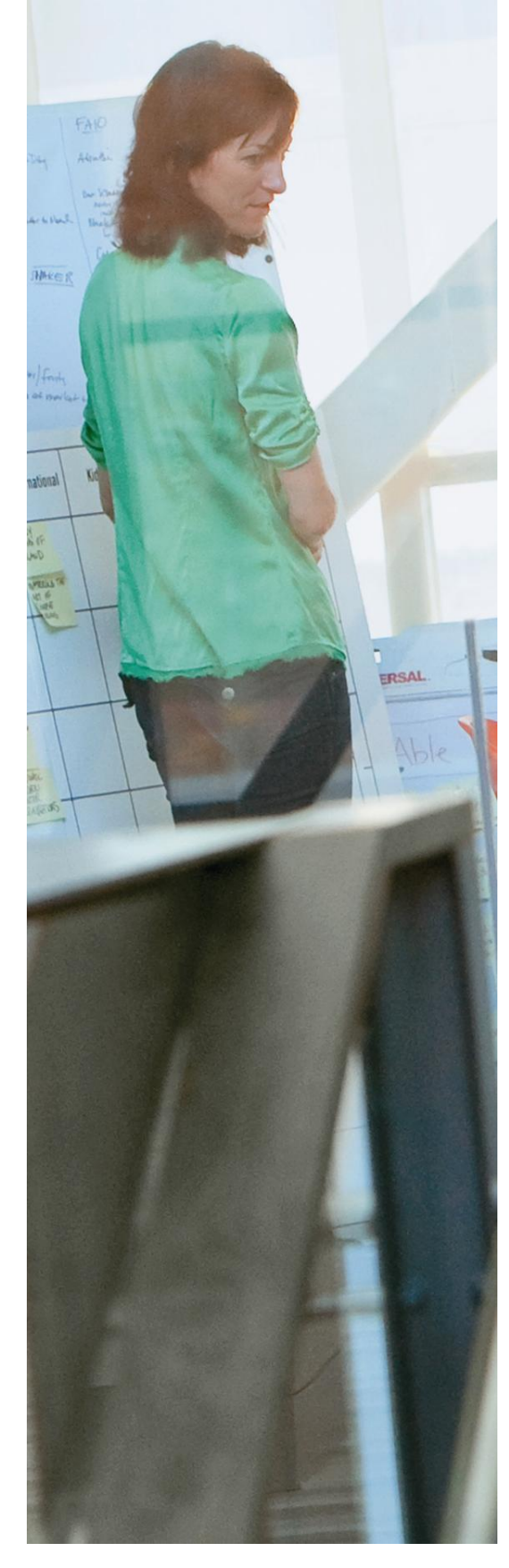

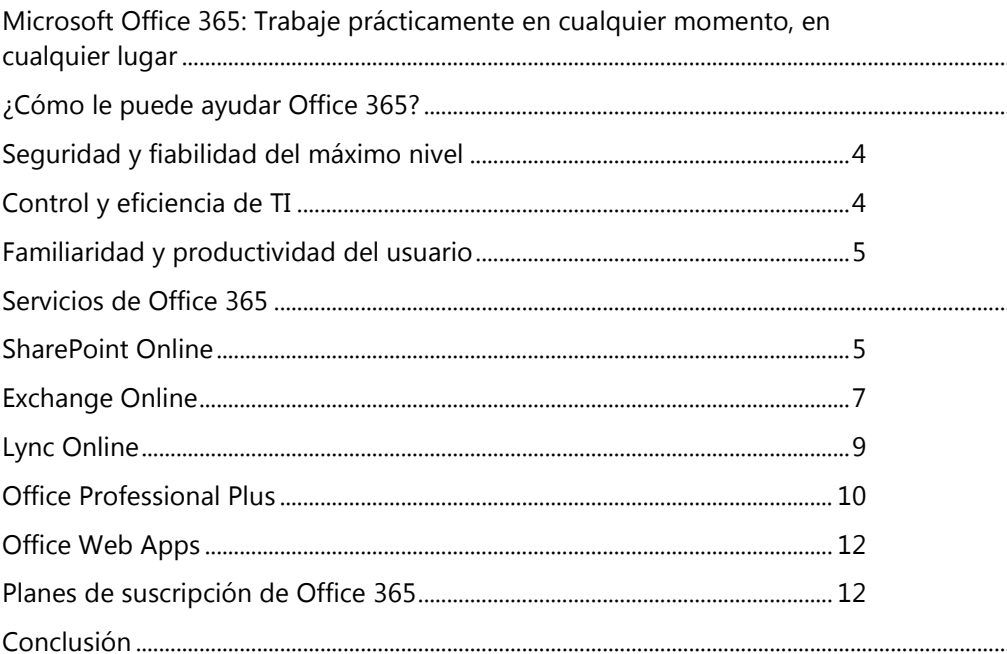

## <span id="page-3-0"></span>Microsoft Office 365: Trabaje prácticamente en cualquier momento, en cualquier lugar

Su gente necesita estar conectada y colaborar dentro y fuera de la oficina. Por ejemplo, su directora de operaciones se encuentra en una reunión con un cliente y recibe un correo electrónico urgente y confidencial en su teléfono. Ella se entera de que se le está terminando un ingrediente clave necesario para su producto más popular. Más tarde, de regreso en su oficina, ella utiliza Microsoft® Outlook® 2010 conectado a Microsoft Exchange Online para concertar una reunión con el proveedor para discutir el precio. Ve el calendario del representante del proveedor y observa que no está disponible durante el resto de la semana. Sin embargo, su indicador de presencia muestra que está disponible ahora, por lo que inicia un chat de voz con él usando Microsoft Lync™ Online. Él está en su casa, pero se puede conectar a su sitio Microsoft SharePoint® Online y actualizar la hoja de cálculo de precios desde su navegador usando la aplicación Web de Microsoft Excel®. Con estas soluciones, su negocio avanza, desde prácticamente cualquier lugar y desde prácticamente cualquier dispositivo.

En otro escenario, usted está trabajando en un documento que debe terminar en unas horas. Al abrir la biblioteca de documentos de SharePoint Online, se da cuenta de que su documento ha sido revisado por su editor, quien está de viaje. El indicador de presencia proporcionado por Lync Online muestra que su editor está en línea, así que usa Microsoft Lync para enviar un mensaje instantáneo al editor y posteriormente escalar la discusión a una conferencia. Al trabajar juntos en el mismo documento, usted agrega los detalles finales y cierra el documento. Cuando revisa el calendario del equipo en Outlook 2010, programa una reunión de revisión para el día siguiente y envía la solicitud de reunión al equipo y un vínculo al documento terminado a través de Exchange Online.

La oferta de servicios de Microsoft Office 365 le puede ayudar a lograr estos resultados y a cumplir sus necesidades de seguridad, fiabilidad y productividad del usuario. Office 365 reúne las versiones en línea de las soluciones de comunicación y colaboración, incluyendo Exchange Online, SharePoint Online y Lync Online así como Microsoft Office Professional Plus y Microsoft Office Web Apps.

## <span id="page-3-1"></span>¿Cómo le puede ayudar Office 365?

Office 365 le permite mejorar y expandir rápidamente sus servicios de colaboración y comunicación con seguridad y fiabilidad de máximo nivel. No tiene que preocuparse por un despliegue costoso del servidor o por tareas de mantenimiento del servidor que consumen una gran cantidad de tiempo. Debido a que está diseñado para trabajar con las aplicaciones de Office que su gente ya conoce, puede ofrecerles la mejor experiencia de productividad a través del PC, el teléfono y el explorador — sin invertir demasiado en recapacitación.

#### <span id="page-3-2"></span>Seguridad y fiabilidad del máximo nivel

Usted depende de la colaboración y la comunicación para que su negocio sea exitoso. Necesita que sus servicios estén disponibles en cualquier momento. Office 365 se ejecuta sobre una red global de centros de datos protegida sólidamente por múltiples capas de seguridad y una estricta política de privacidad. Al cumplir con las normas de la Organización Internacional para la Estandarización (ISO) 27001, Office 365 le ayuda a cumplir las necesidades de cumplimiento específicas de la industria con menos recursos y menores costes. Los centros de datos de Office 365 están geográficamente dispersos y son completamente redundantes, están diseñados con fiabilidad total y capacidades de recuperación en caso de desastres. Los centros de datos utilizan las mejores prácticas operativas con el objetivo de que su contenido y servicios estén siempre disponibles.. Como resultado, cuando los servicios son liberados para disponibilidad general, serán suministrados de conformidad con un Contrato de nivel de servicio (SLA) respaldado financieramente para un tiempo activo programado garantizado de 99.9 por ciento.

#### <span id="page-3-3"></span>Control y eficiencia de TI

Office 365 reduce la carga de realizar tareas rutinarias de administración de TI tales como realizar actualizaciones de seguridad y actualizar sistemas de back-end. Su personal de TI mantiene el control sobre la administración de usuarios y la configuración de servicios, para que puedan ajustar los servicios para satisfacer la manera en que su compañía hace negocios. Office 365 incluye soporte técnico las 24 horas, por lo que su personal de TI siempre encontrará ayuda en caso de necesitarla.

#### <span id="page-4-0"></span>Familiaridad y productividad del usuario

Su gente necesita estar conectada, incluso cuando no están en la oficina. Office 365 ofrece maneras flexibles, potentes y familiares para que su gente entregue el mejor trabajo y se mantenga productiva—sin importar dónde se encuentren o que dispositivos utilicen.

Office 365 proporciona a su gente las capacidades de comunicación y colaboración a través de las aplicaciones de Microsoft Office en las que ya confían. Office Professional Plus proporciona el cimiento para una experiencia Office familiar, dando a la gente la libertad de usar Office desde diferentes ubicaciones y desde diferentes dispositivos.

Con Outlook y Exchange Online, su gente puede getionar de manera conveniente y eficiente su programa de trabajo, compartir la disponibilidad de su calendario, y resolver conflictos de citas. Con la ayuda de la información proporcionada por MailTips—una característica de Exchange Online—Outlook lo alerta cuando está apunto de enviar un correo a alguien que está fuera de la oficina. MailTips también le puede ayudar a evitar responder accidentalmente a una lista grande de distribución o distribuir información confidencial fuera de la compañía. Outlook funciona con Lync Online para mostrar cuándo están disponibles los remitentes para una sesión de mensajes instantáneos (IM).

SharePoint Online ofrece capacidades adicionales a la gente que trabaja en documentos de Office. SharePoint Online puede publicar documentos, calendarios compartidos y contactos en Outlook. Además de la colaboración y gestión de documentos, las capacidades nuevas ahora permiten co-crear, esto es, dos o más personas pueden editar simultáneamente el mismo documento. Con la estrecha integración de Lync Online con SharePoint Online y Office, su gente puede ver fácilmente la disponibilidad de otros desde dentro del documento o un mensaje de correo electrónico y, con un solo clic, contactarlos usando IM. Al usar Lync Online, pueden iniciar un chat de audio o un chat de video o compartir sus escritorios.

Además, Office Web Apps le permite a su gente trabajar con los documentos de Office directamente en un navegador para ayudarles cuando no están en la oficina o están usando un PC compartido. También puede permitir a su gente gestionar su correo electrónico, agilizar las comunicaciones, encontrar y compartir información; y acceder a sus documentos, contactos y calendarios desde navegadores, PCs y muchos dispositivos móviles soportados—en cualquier lugar donde tengan acceso a Internet.

### <span id="page-4-1"></span>Servicios de Office 365

La oferta de servicios de Office 365 proporciona a su organización las potentes funcionalidades de productividad de SharePoint Online, Exchange Online y Lync Online, así como de Office Professional Plus y Office Web Apps—facilitando a su gente acceder de manera rápida y económica a servicios de colaboración, comunicación y productividad actualizados.

#### <span id="page-4-2"></span>SharePoint Online

SharePoint Online proporciona una sola ubicación integrada en la nube donde su gente puede colaborar fácilmente con los miembros del equipo para compartir ideas y conocimientos, construir sitios y soluciones personalizadas de equipo y proyectos, encontrar recursos organizacionales, o buscar información. La gente también puede invitar a usuarios externos para ver, compartir y colaborar sobre colecciones del sitio en la extranet.

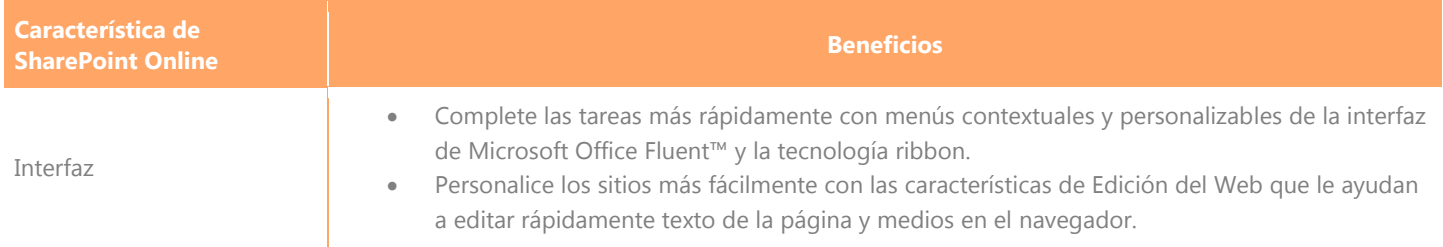

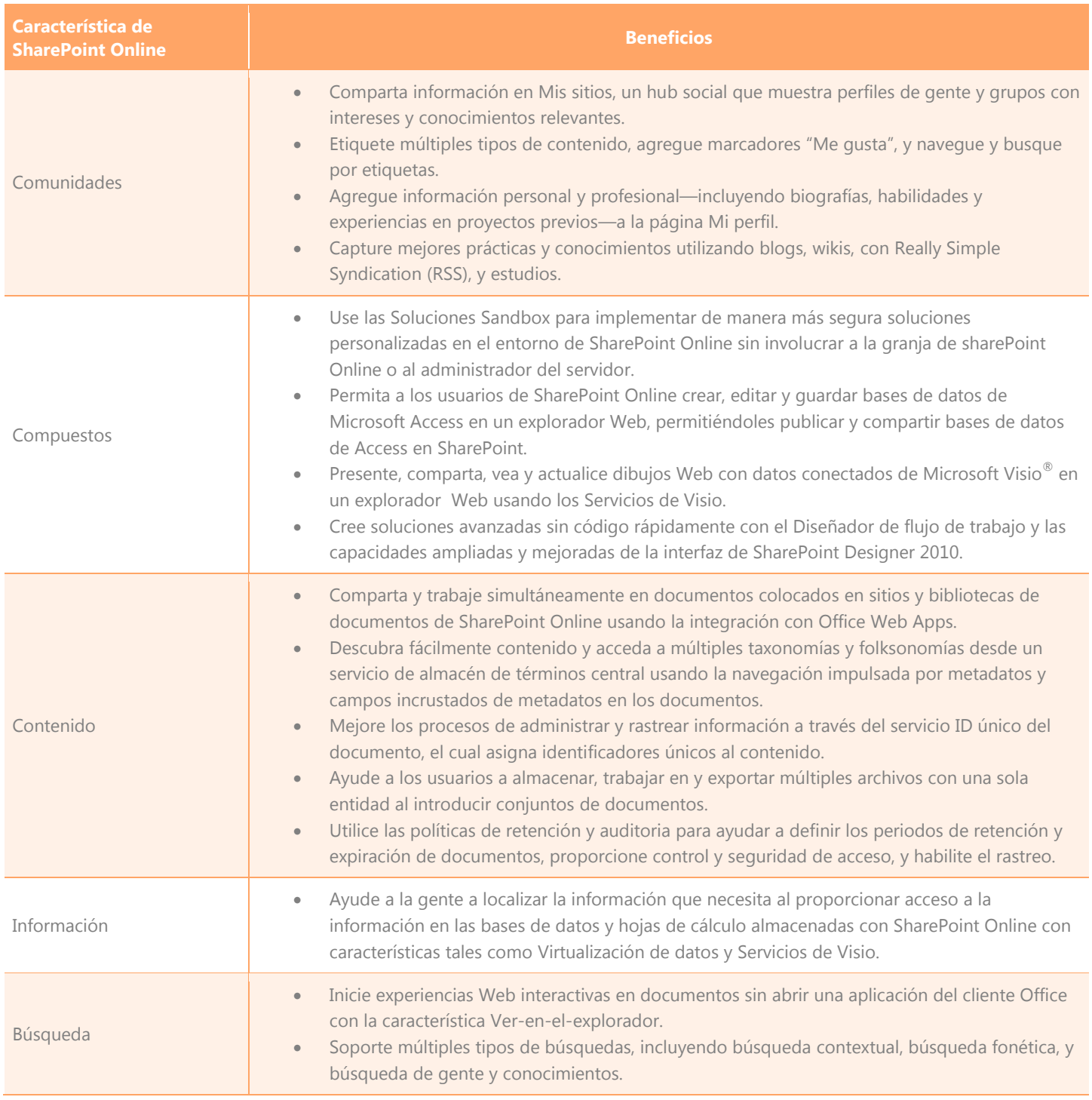

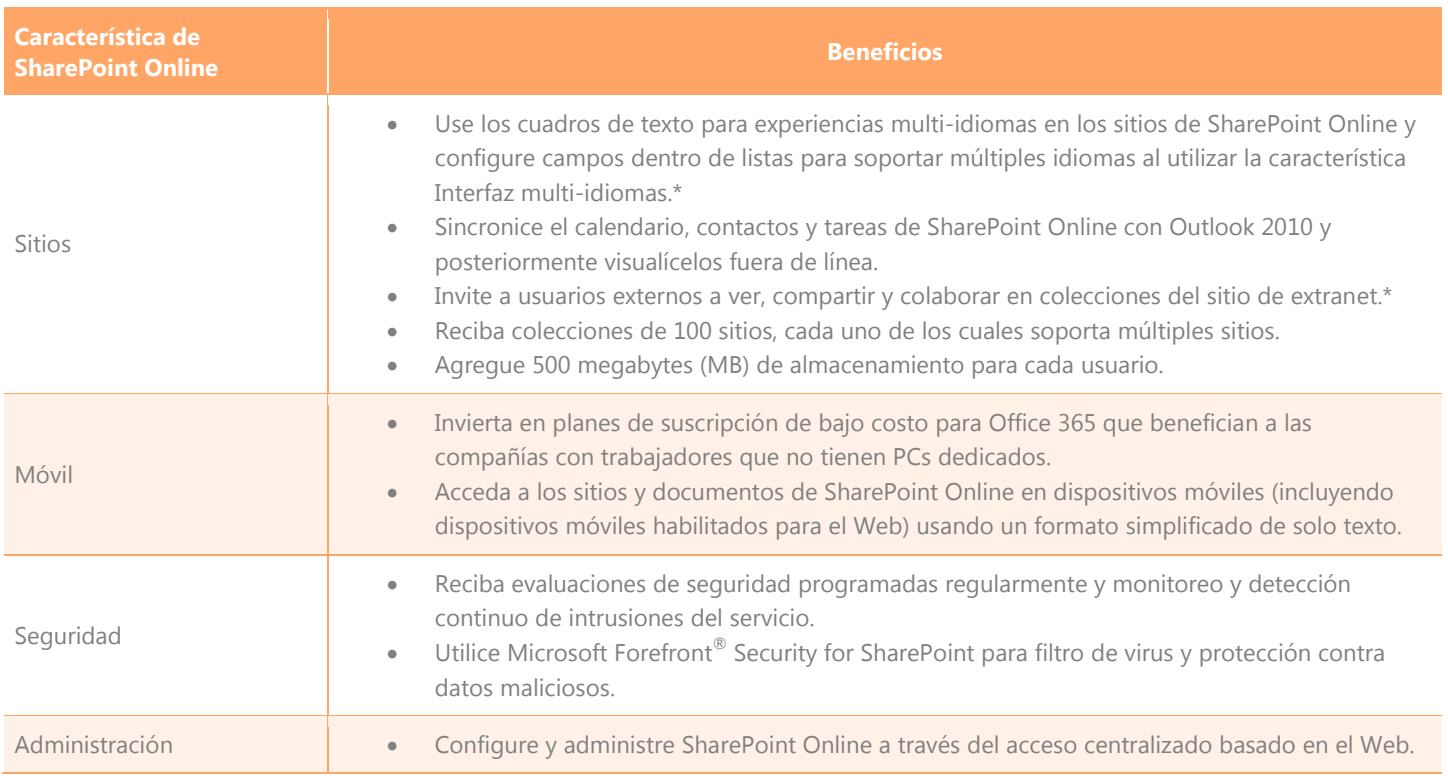

Los elementos marcados con un asterisco (\*) pueden o no estar incluidos en la oferta de disponibilidad general inicial. Algunos podrán estar disponibles en actualizaciones posteriores del servicio.

#### <span id="page-6-0"></span>Exchange Online

Exchange Online proporciona acceso enriquecido, familiar y seguro a correo electrónico, calendario, contactos y tareas a través de los PCs, navegadores y dispositivos móviles. Proporciona las funcionalidades de Microsoft Exchange Server como un servicio basado en nube. Además, Exchange Online simplifica en gran medida la administración de TI y proporciona características avanzadas de seguridad y fiabilidad que le ayudan a proteger sus datos.

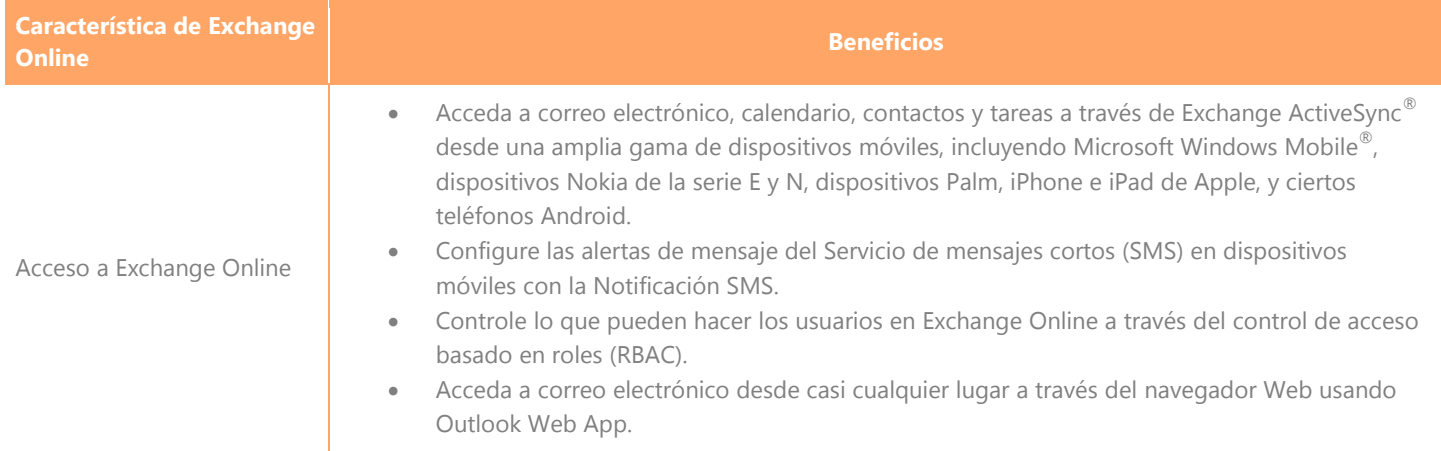

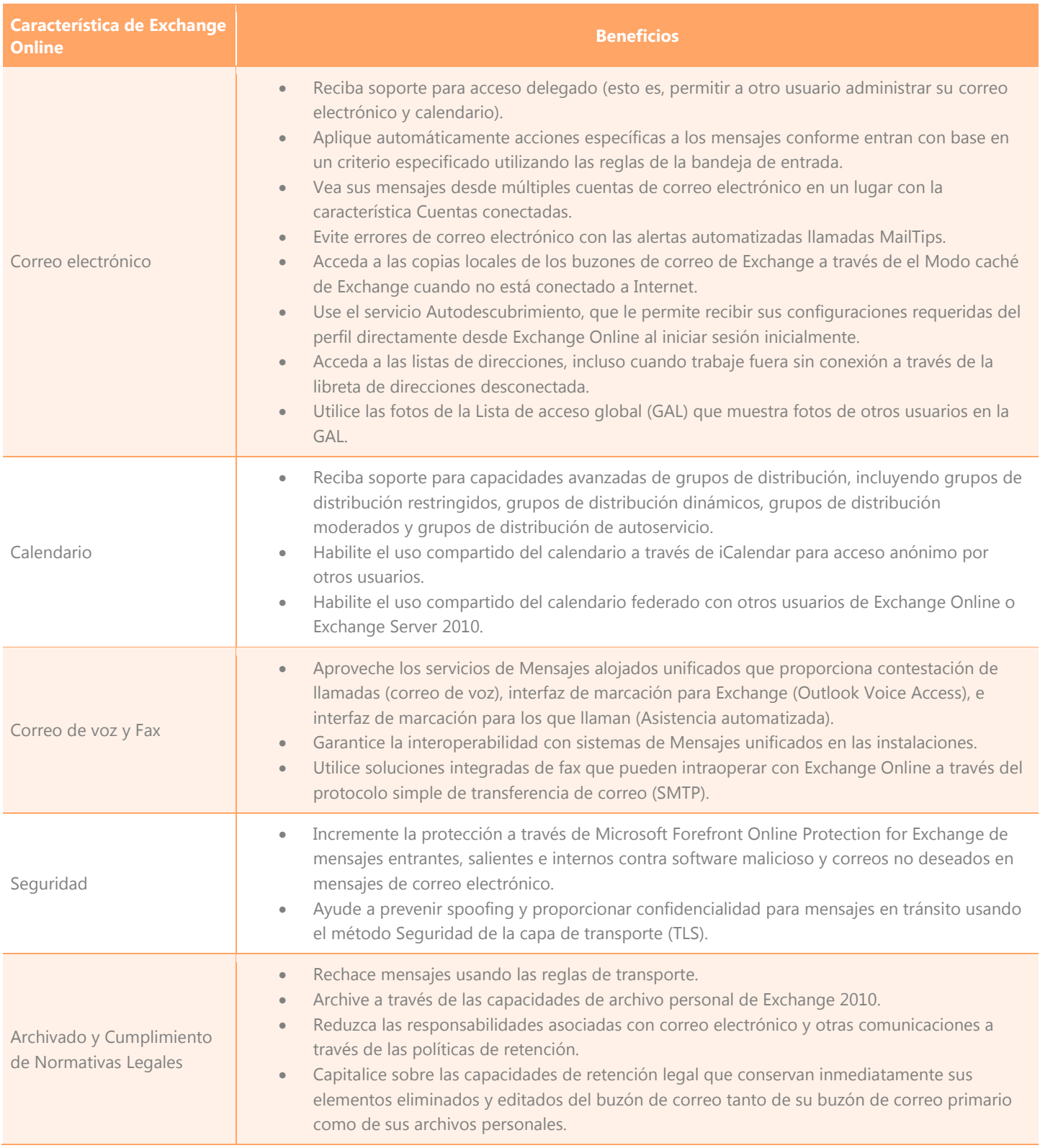

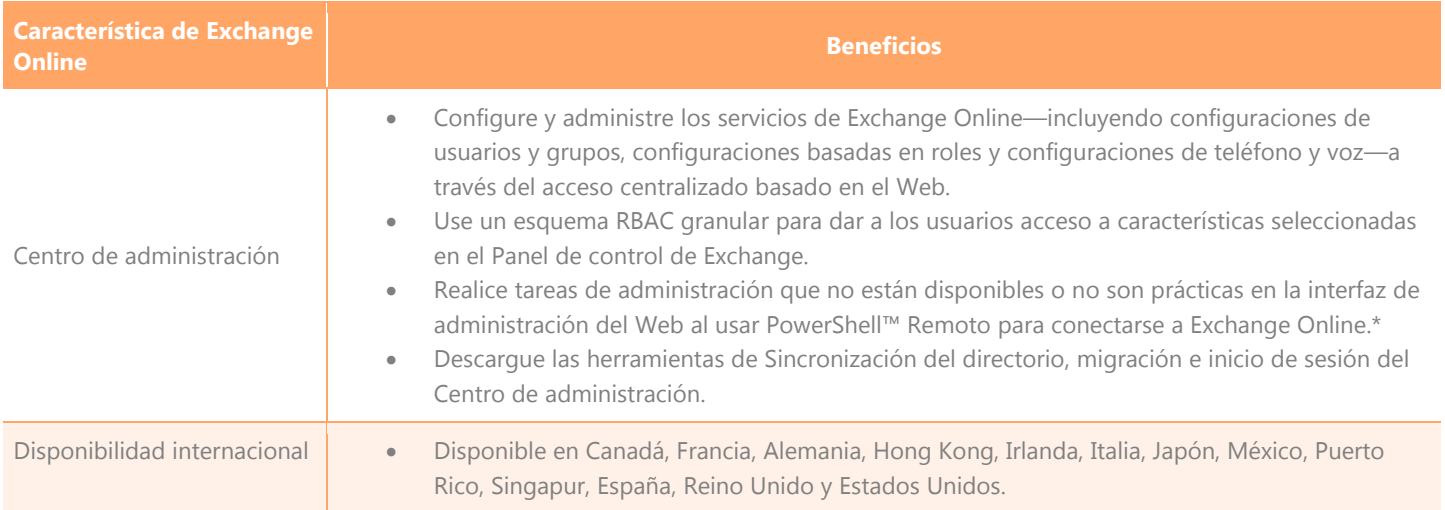

Los elementos marcados con un asterisco (\*) pueden o no estar incluidos en la oferta de disponibilidad general inicial. Algunos pueden estar disponibles en actualizaciones posteriores del servicio.

#### <span id="page-8-0"></span>Lync Online

Lync Online proporciona a su gente las funcionalidades de comunicaciones más avanzadas, incluyendo presencia, mensajería instantánea (IM), y llamada de audio y video de PC a PC. Lync Online proporciona características de comunicaciones del más alto nivel que pueden mejorar la productividad de su gente, mejorar las eficiencias de su negocio y crear una organización más ágil al proporcionar una combinación poderosa de control de presencia y mensajería instantánea.

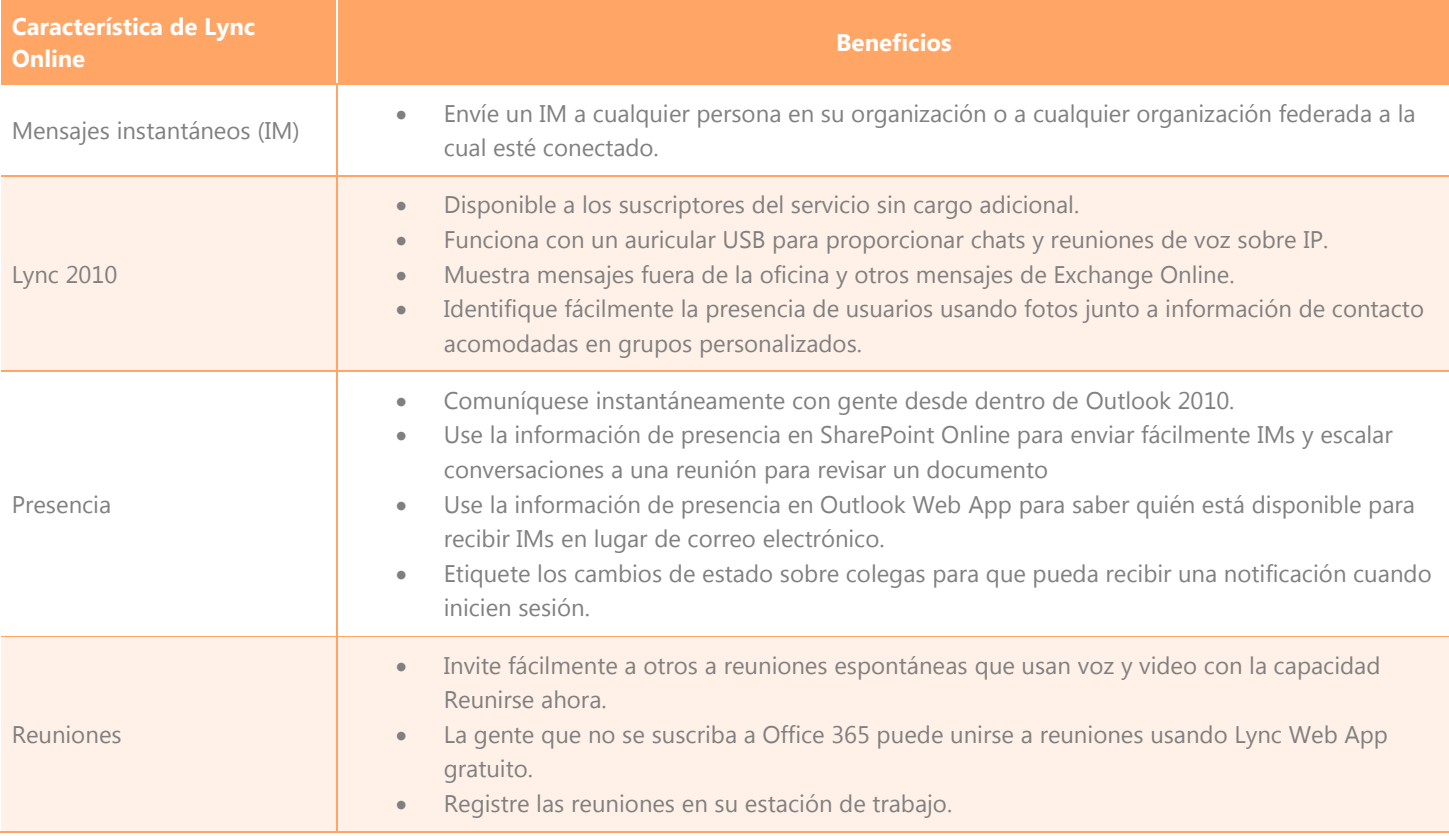

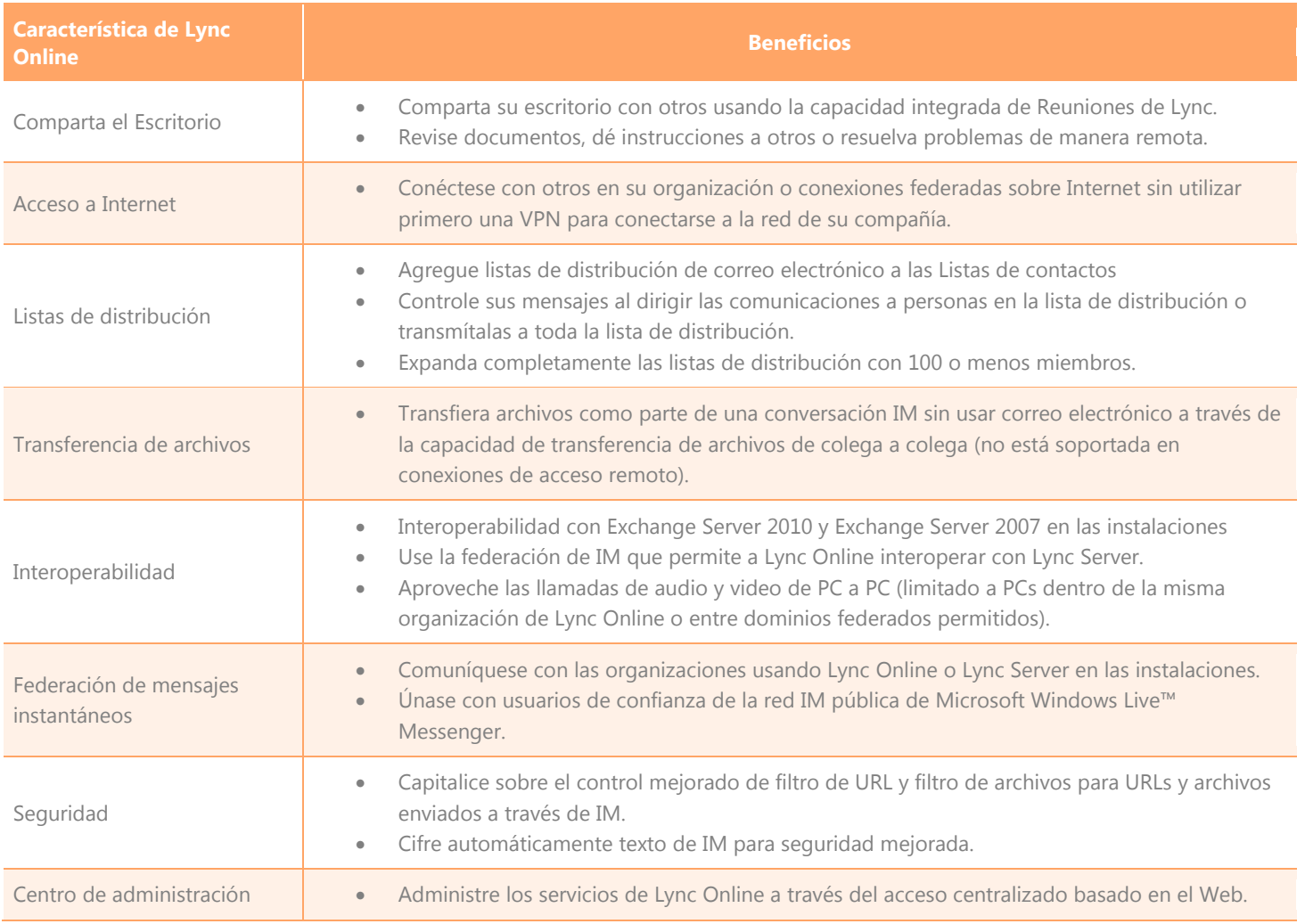

#### <span id="page-9-0"></span>Office Professional Plus

Con Office Professional Plus, su gente está equipada con herramientas potentes para hacer mejor su trabajo desde más lugares—ya sea que utilicen un PC, teléfono o navegador Web. Como parte de Office 365, Office Professional Plus proporciona las aplicaciones completas, familiares e intuitivas que necesita para mantener su negocio conectado.

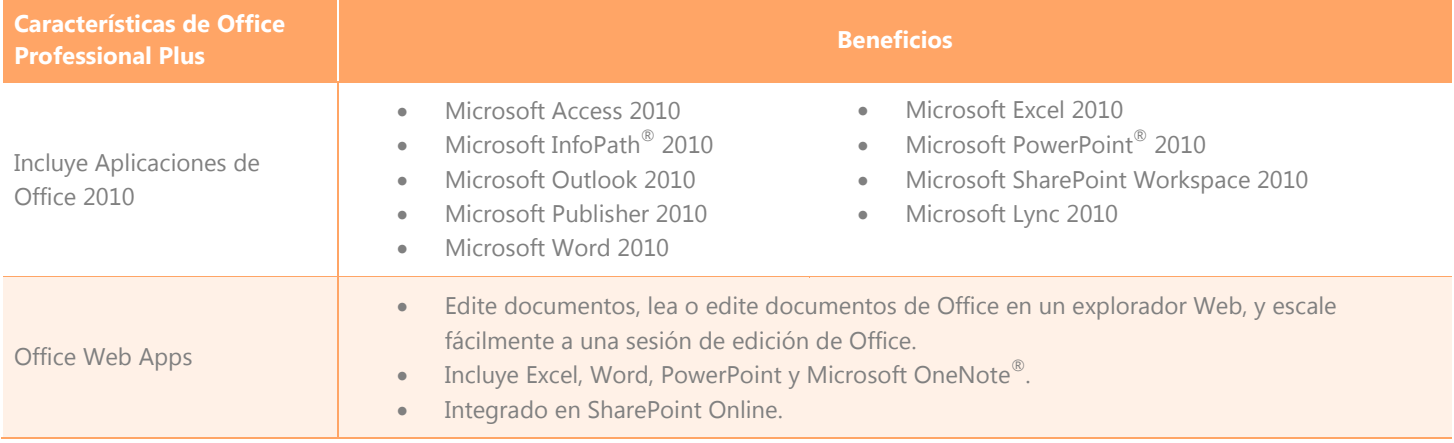

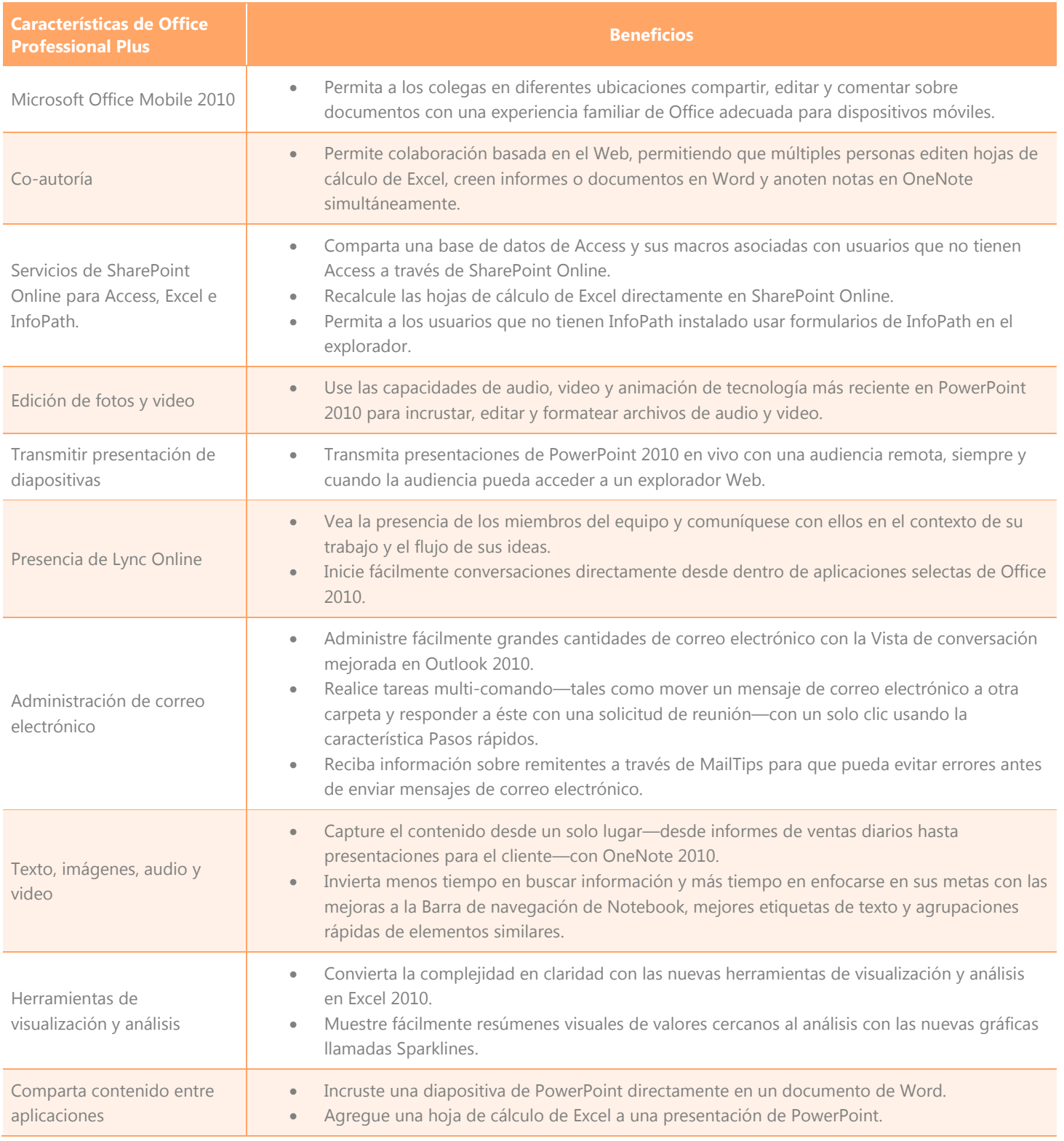

#### <span id="page-11-0"></span>Office Web Apps

Office Web Apps es el compañero en línea para las aplicaciones de Word, Excel, PowerPoint y OneNote que ayuda a su gente a acceder a documentos desde casi cualquier lugar. La gente puede ver, compartir y trabajar en documentos en línea con otros a través de PCs, dispositivos móviles y navegadores Web.

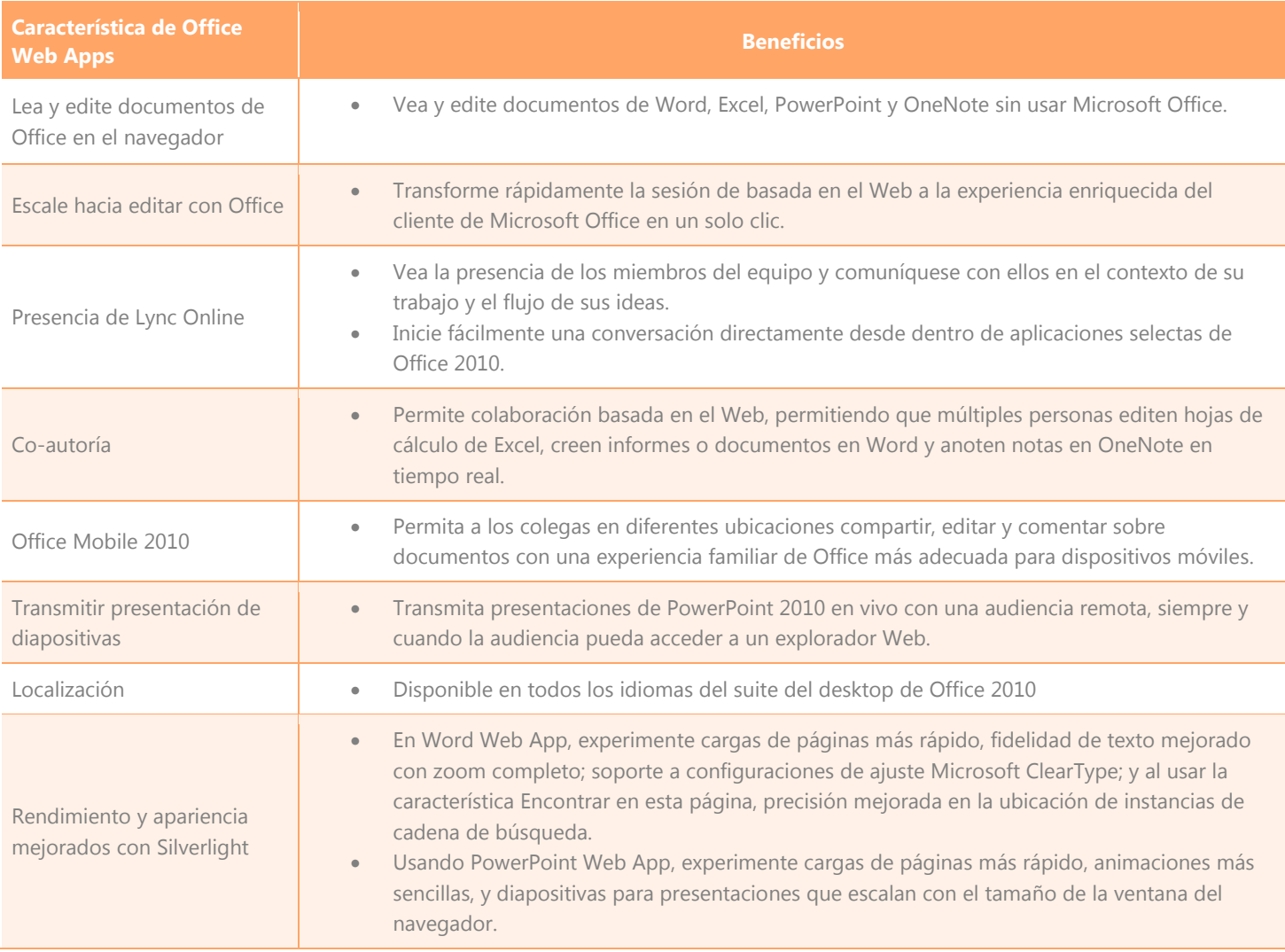

#### <span id="page-11-1"></span>Planes de suscripción de Office 365

Es posible contratar cada uno de los servicios por separado, pero además, Microsoft ofrece planes de suscripción de Office 365 diseñados para una amplia gama de organizaciones. Estos incluyen planes para usuarios no frecuentes con cargas de trabajo ligeras basadas en el PC, planes diseñados específicamente para negocios pequeños; y planes para empresas grandes. Para determinar cuál plan es el correcto para su organización, visite **http://www.microsoft.es/Office365**. A continuación tiene una lista parcial de dichos planes.

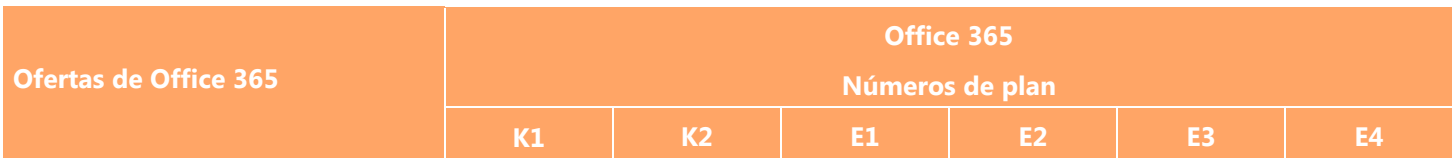

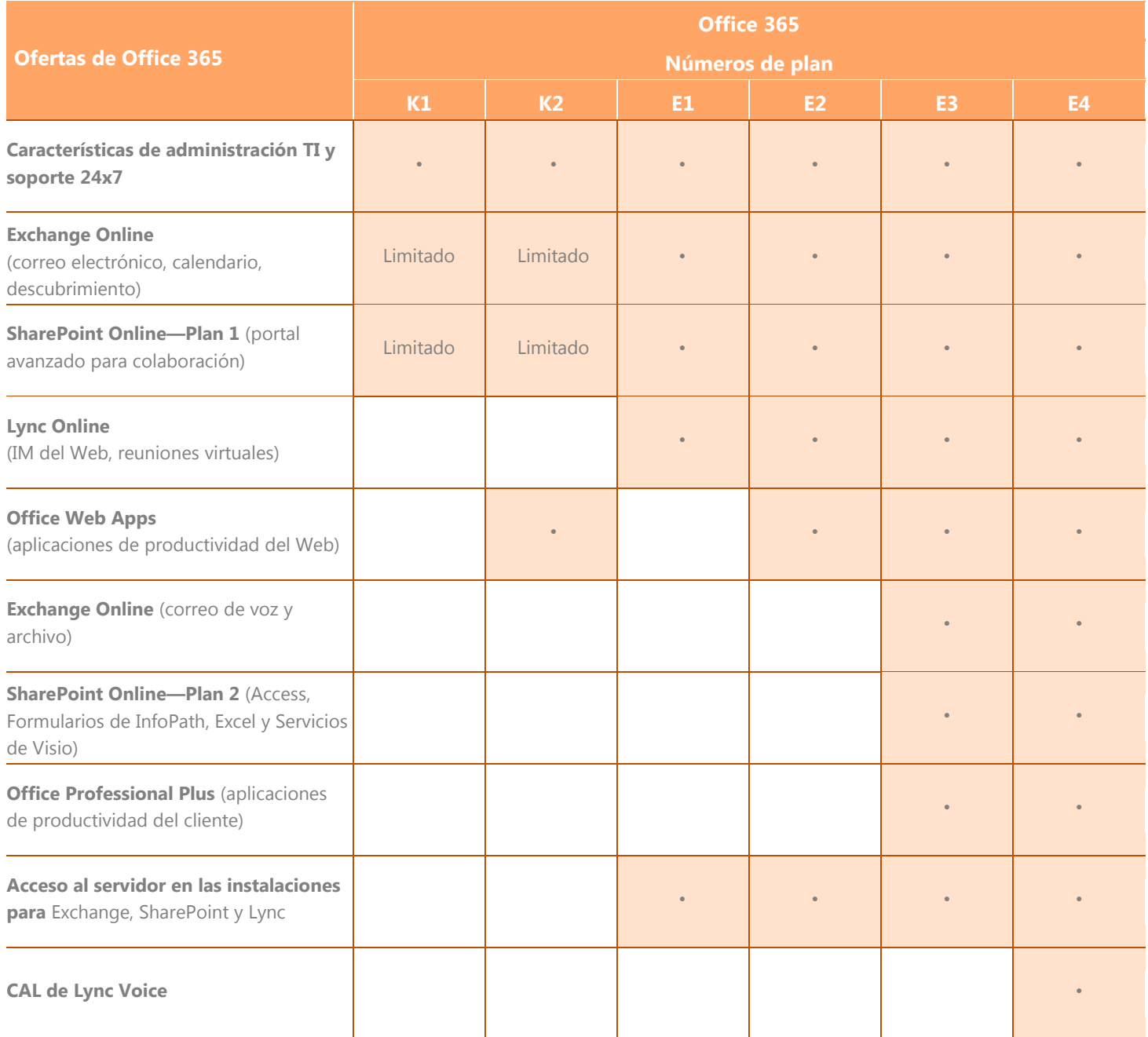

## <span id="page-12-0"></span>Conclusión

Con Office 365, usted puede aprovechar las capacidades sofisticadas de colaboración y mensajes sin la carga operativa de un software de servidor en las instalaciones. Office 365 lo mantiene en control y proporciona fiabilidad de clase empresarial, alta disponibilidad, seguridad completa, administración simplificada e interfaz familiar para que lo pueda elegir con confianza como su solución de colaboración y comunicación.